## L<sup>A</sup>TEX Spacing Tricks

K. Cooper

<span id="page-0-0"></span>2012

K □ X K ④ X K B X X B X X B X O Q Q Q

## Boxes

• Inviolable space required by some typsetting element

 $\mathcal{A} \equiv \mathcal{A} \Rightarrow \mathcal{A} \equiv \mathcal{A} \Rightarrow \mathcal{A} \equiv \mathcal{A} \Rightarrow \mathcal{A} \equiv \mathcal{A} \Rightarrow \mathcal{A} \equiv \mathcal{A} \Rightarrow \mathcal{A} \equiv \mathcal{A} \Rightarrow \mathcal{A} \equiv \mathcal{A} \Rightarrow \mathcal{A} \equiv \mathcal{A} \Rightarrow \mathcal{A} \equiv \mathcal{A} \Rightarrow \mathcal{A} \equiv \mathcal{A} \Rightarrow \mathcal{A} \equiv \mathcal{A} \Rightarrow \mathcal{A} \equiv \mathcal{A} \Rightarrow \mathcal{A} \equiv \mathcal{A} \Rightarrow \mathcal{A} \equiv \mathcal{$ 

 $2990$ 

Could be one letter

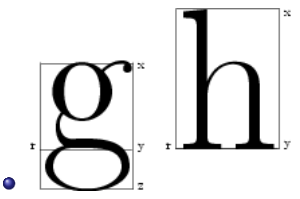

- Has baseline, height, width, and depth
- Tricks for slanted styles

## Glue

- Boxes are pasted together with *qlue*
- Stretchable/shrinkable space
- Letters get glued together ...
- Words are then glued together
- Then lines...
- Note that spaces are uniform horizontally & vertically
- The glue stretches to fill the allotted space
- The glue stretches to fill the space

## Modes

- Horizontal Mode form letters into words, words into lines, lines into paragraphs.
- Vertical Mode divide paragraphs into lines and form these, math, and other objects into pages.
- $\bullet$  Math Mode Obvious
- Subtleties: Internal vertical mode, restricted horizontal mode, display math mode
- Horizontal mode, restricted horizontal mode, and now back to horizontal mode

## Modes Matter

 $\bullet$  Sometimes important to know what mode T<sub>E</sub>X is in

K ロ ▶ K 레 ▶ K 코 ▶ K 코 ▶ 『코 │ ◆ 9 Q Q

- \hspace takes place in horizontal mode
- $\bullet$  \vspace delayed until vertical mode takes over

## Example

\indent\vspace{.5in} At the indentation of this sentence, \TeX\ went into horizontal mode. There is some display math mode here too:  $\$\\varepsilon_{5in}x_{\pm} =$  $-\frac{b}{2a}\pm\frac{ \sqrt{b^2-4ac}}{2a}.$ \$\$ \TeX\ typesets the entire paragraph into lines, but can only use the \tc{vspace} commands when in vertical mode, putting the lines together into a page.

## Example

At the indentation of this sentence, T<sub>E</sub>X went into hori-

zontal mode. There is some display math mode here too:

$$
x_{\pm} = -\frac{b}{2a} \pm \frac{\sqrt{b^2 - 4ac}}{2a}.
$$

T<sub>EX</sub> typesets the entire paragraph into lines, but can only use the \vspace commands when in vertical mode, putting the lines together into a page.

## Spaces

- Basic space is  $\setminus_{\square}$ : backslash-space
- Provides a stretchable space, i.e. extra glue
- There are four extra spaces here.
- There are four extra spaces here. This line is only for comparison. Observe that the four extra spaces took up the space of three characters.
- Use  $\sim$  for a fixed-width unbreakable space, e.g. for use in names: K<sup>orn</sup> Cooper

Line and paragraph spacing

## More spaces

#### Stretchable spaces  $-$  use anywhere  $\backslash$ O O \quad O O \qquad O O

K ロ ▶ K 레 ▶ K 코 ▶ K 코 ▶ 『코 │ ◆ 9 Q Q

Math mode spaces

\! OO \, O O

$$
\setminus; \quad O O
$$

Line and paragraph spacing

#### Arbitrary size spaces

- $\bullet$  \hspace{length} makes a horizontal space. Use anywhere.
- There is a  $h$ space $\{1in\}$  before this. There is also a  $\hbox{\tt hspace{1in}}$  after "this". Use \hspace\* to force space even at line breaks.
- $\bullet$  \vspace{height} makes a vertical space. Use in vertical mode.

- There was a  $\sigma$  space {.6in} at the end of the previous line.
- Use \vspace\* to force space even at a page break.

Line and paragraph spacing

#### Fixed vertical spaces

- $\bullet$  \smallskip a small vertical space: follows this line.
- $\bullet$  \medskip a medium vertical space: follows this line.

 $\bullet$  \bigskip – a big vertical space: follows this line.

- Equivalent to e.g. \vspace{\medskipamount}
- Can change these amounts: \medskipamount=20pt

## Fills

- Infinitely stretchable/shrinkable space
- $\bullet$  \hfill can fill a line, e.g.
- left right
- $\bullet$  Likewise, \hrulefill fills with a line, \dotfill fills with dots.
- left . . . . . . . . . . . . . . . . . . . . . . . . . . . . . . . . . . . . . . . . . . . . . . right
- $\bullet$  \vfill does same in vertical
- Beware: if the box has variable width or height, the fills will default to zero length.

- Remember that T<sub>F</sub>X was designed for producing books. We might need to leave paper for binding.
- $\bullet$  \evensidemargin left margin for even numbered pages
- $\bullet$  \oddsidemargin left margin for odd numbered pages
- $\bullet$  \textwidth width of text area. The right margin is whatever is left over.
- $\bullet$  \topmargin, \textheight control vertical text area.
- We usually set these in the preamble.

- Remember that T<sub>F</sub>X was designed for producing books. We might need to leave paper for binding.
- $\bullet$  \evensidemargin left margin for even numbered pages
- $\bullet$  \oddsidemargin left margin for odd numbered pages
- $\bullet$  \textwidth width of text area. The right margin is whatever is left over.
- $\bullet$  \topmargin, \textheight control vertical text area.
- We usually set these in the preamble.

- Remember that T<sub>F</sub>X was designed for producing books. We might need to leave paper for binding.
- $\bullet$  \evensidemargin left margin for even numbered pages
- $\bullet$  \oddsidemargin left margin for odd numbered pages
- $\bullet$  \textwidth width of text area. The right margin is whatever is left over.
- $\bullet$  \topmargin, \textheight control vertical text area.
- We usually set these in the preamble.

- Remember that T<sub>F</sub>X was designed for producing books. We might need to leave paper for binding.
- $\bullet$  \evensidemargin left margin for even numbered pages
- $\bullet$  \oddsidemargin left margin for odd numbered pages
- $\bullet$  \textwidth width of text area. The right margin is whatever is left over.
- $\bullet$  \topmargin, \textheight control vertical text area.
- We usually set these in the preamble.

- Remember that T<sub>F</sub>X was designed for producing books. We might need to leave paper for binding.
- $\bullet$  \evensidemargin left margin for even numbered pages
- $\bullet$  \oddsidemargin left margin for odd numbered pages
- $\bullet$  \textwidth width of text area. The right margin is whatever is left over.
- $\bullet$  \topmargin, \textheight control vertical text area.
- We usually set these in the preamble.

- Remember that T<sub>EX</sub> was designed for producing books. We might need to leave paper for binding.
- $\bullet$  \evensidemargin left margin for even numbered pages
- $\bullet$  \oddsidemargin left margin for odd numbered pages
- $\bullet$  \textwidth width of text area. The right margin is whatever is left over.
- $\bullet$  \topmargin, \textheight control vertical text area.
- We usually set these in the preamble.

```
\oddsidemargin=1.5in
\setlength{\odot}\text{dimension} \{1.5\text{ in}\}
```
- Point is that certain *variables* control page size and position.
- $\bullet \ \bar{\mathbf{p}}$  and  $\bullet \$  distance between paragraphs
- $\bullet$  \parindent indentation at beginning of paragraph
- $\bullet$  \baselineskip distance between baselines of text lines
- Some of these can be reset by environments. In particular, \baselineskip is set by document environment, so to change it, you must do so *inside* the document.

## Making boxes

- Sometimes you need to set text in a fixed area.
- $\bullet$  \makebox[*width*]{content} sets content in a box of width *width*.
- \makebox[.8\textwidth]{\hrulefill This is officially .8\textwidth wide}.
- This is officially  $.8\text{$  textwidth wide.  $\bullet$
- N.B. you can specify lengths as a number times a variable, where multiplication is denoted by adjacency.

## Other boxes

- $\bullet$  If you want to see the box, you can use a \framebox To make a box that uses
- multiple lines, use e.g. .  $\bar{2.0in}\$ ...}

```
To make a box that is vertically aligned <sup>off the base</sup>line<sub>,</sub>
use \raisebox{2ex}{...}. Positive lengths denote
raising the box above the baseline; negative lengths put
the base of the box below the baseline.
```
#### [Math](#page-0-0)

#### Boxes

## Rules

- You can make a rectangular blob of ink using \rule.
- $\bullet$  \rule{1in}{.2mm} gives  $\_\_$
- $\bullet$  \rule{.1in}{.5\baselineskip} gives  $\blacksquare$ .
- Making a rule of 0 thickness can be a good way of forcing space in horizontal or math mode. Such a rule is called a strut.
- This line has a strut:  $\rule[-.25in]{\{Oin}{.5in}$
- The optional length moves the strut down from the baseline by a quarter inch.
- <span id="page-21-0"></span> $\bullet$  \strut gives a strut as tall as the default line height.